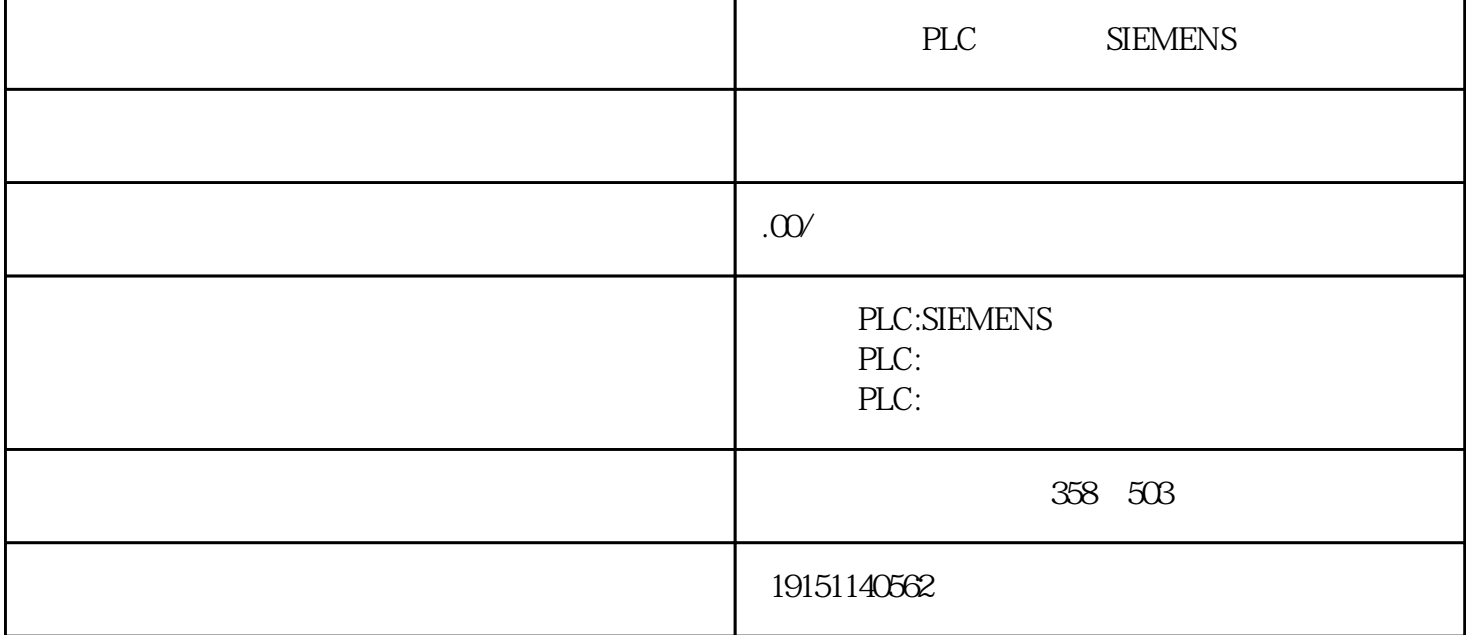

PLC SIEMENS PLC , S7-1200 , PLC OBDE121 OB122 1)  $S7-300/400$  PC 2)<br><u>2011</u> WinCC PC SINAUTSTSTAUTSTST SINAUTSTST SINAUT WinCC 3) SINAUT ST7sc OPC

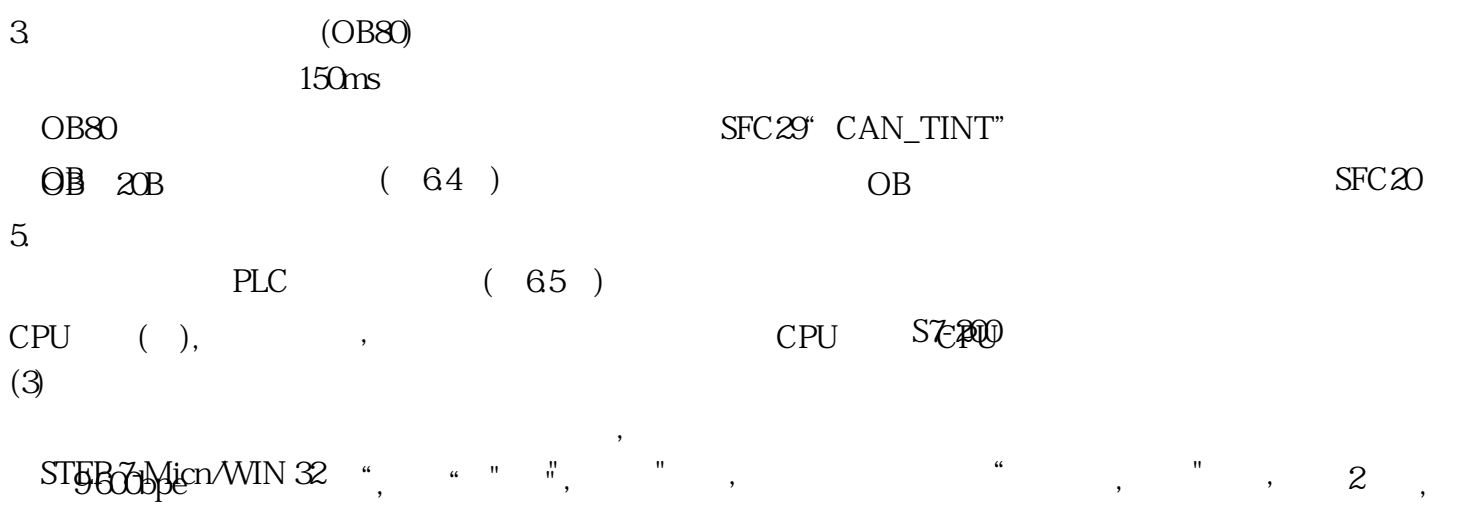

m)  $(66)$  BT 200  $(664)$   $(**)$